## Lec 22 - pytorch

## **Statistical Computing and Computation**

**Sta 663 | Spring 2022** 

**Dr. Colin Rundel** 

## **PyTorch**

PyTorch is a Python package that provides two high-level features:

- Tensor computation (like NumPy) with strong GPU acceleration
- Deep neural networks built on a tape-based autograd system

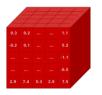

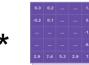

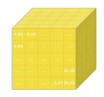

#### A graph is created on the fly

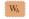

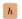

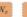

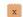

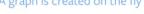

```
W h = torch.randn(20, 20, requires grad=True)
W x = torch.randn(20, 10, requires grad=True)
x = torch.randn(1, 10)
prev h = torch.randn(1, 20)
```

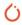

#### **Tensors**

are the basic data abstraction in PyTorch and are implemented by the torch. Tensor class. The behave in much the same was as the other array libraries we've seen so far (numpy, theano, etc.)

```
torch.zeros(3)
                                                           torch.manual seed(1234)
## tensor([0., 0., 0.])
                                                          ## <torch._C.Generator object at 0x2aef26c50>
 torch.ones(3.2)
                                                           torch.rand(2,2,2,2)
## tensor([[1., 1.],
                                                          ## tensor([[[[0.0290, 0.4019],
           Г1., 1.].
                                                                       Γ0.2598. 0.366611.
           [1., 1.]
                                                          ##
                                                          ##
                                                                      ΓΓ0.0583, 0.7006].
 torch.empty(2,2,2)
                                                          ##
                                                                       [0.0518, 0.4681]],
                                                          ##
                                                          ##
## tensor([[[0.0000e+00.-3.6893e+19]]
                                                                     [[[0.6738, 0.3315],
##
            Γ 4.2163e-29. -3.6893e+1911.
                                                          ##
                                                          ##
                                                                       Γ0.7837, 0.563177,
##
                                                          ##
##
           ΓΓ 1.0000e+00, 1.0000e+00],
                                                                      [[0.7749, 0.8208],
            Γ 4.6725e+20. 1.4013e-45]]
                                                          ##
##
                                                                       \lceil 0.2793. \ 0.68177777)
                                                          ##
```

#### **Constant values**

As expected, tensors can be constructed from constant numeric values in lists or tuples.

```
torch.tensor(1)
                                                         torch.tensor([(1,1,1), [4,5]])
## tensor(1)
                                                        ## ValueError: expected sequence of length 3 at di
 torch.tensor((1,2))
                                                         torch.tensor([["A"]])
                                                        ## ValueError: too many dimensions 'str'
## tensor([1, 2])
 torch.tensor([[1,2,3], [4,5,6]])
                                                         torch.tensor([[True]]).dtype
## tensor([[1, 2, 3],
                                                        ## torch.bool
          [4, 5, 6]])
 torch.tensor([(1,2,3), [4,5,6]])
## tensor([[1, 2, 3],
     [4, 5, 6]])
##
```

## **Tensor Types**

| Data type                                                    | dtype                            | type()         | Comment            |
|--------------------------------------------------------------|----------------------------------|----------------|--------------------|
| 32-bit float                                                 | float32 <b>Or</b> float          | FloatTensor    | Default float type |
| 64-bit float                                                 | float64 <b>Or</b> double         | DoubleTensor   |                    |
| 16-bit float                                                 | float16 <b>Or</b> half           | HalfTensor     |                    |
| 16-bit brain float                                           | bfloat16                         | BFloat16Tensor |                    |
| 64-bit complex float                                         | complex64                        |                |                    |
| 128-bit complex float                                        | complex128 <b>Or</b> cdouble     |                |                    |
| 8-bit integer (unsigned)                                     | uint8                            | ByteTensor     |                    |
| 8-bit integer (signed)                                       | int8                             | CharTensor     |                    |
| 16-bit integer (signed)                                      | int16 <b>Or</b> short            | ShortTensor    |                    |
| 32-bit integer (signed)<br>e've left off quantized integer t | int32 <b>Or</b> int<br>ypes here | IntTensor      | !                  |

## **Specifying types**

Just like NumPy and Pandas, types are specified via the dtype argument and can be inspected via the dtype attribute.

```
a = torch.tensor([1,2,3])
 а
## tensor([1, 2, 3])
 a.dtvpe
## torch int64
 b = torch.tensor([1,2,3], dtype=torch.float16)
## tensor([1., 2., 3.], dtype=torch.float16)
 b.dtype
## torch.float16
```

```
c = torch.tensor([1.,2.,3.])
## tensor([1., 2., 3.])
c.dtype
## torch float32
 d = torch.tensor([1,2,3], dtype=torch.float64)
## tensor([1., 2., 3.], dtype=torch.float64)
 d.dtype
## torch.float64
```

### **Type precision**

When using types with less precision it is important to be careful about underflow and overflow (ints) and rounding errors (floats).

```
torch.tensor([300], dtype=torch.int8)
                                                         torch.set_printoptions(precision=8)
                                                         torch.tensor(1/3, dtype=torch.float16)
## tensor([44], dtype=torch.int8)
                                                         ## tensor(0.33325195, dtype=torch.float16)
 torch.tensor([-300]).to(torch.int8)
                                                         torch.tensor(1/3, dtype=torch.float32)
## tensor([-44], dtype=torch.int8)
                                                         ## tensor(0.33333334)
 torch.tensor([-300]).to(torch.uint8)
                                                         torch.tensor(1/3, dtype=torch.float64)
## tensor([212], dtype=torch.uint8)
                                                         ## tensor(0.33333333, dtype=torch.float64)
 torch.tensor([300]).to(torch.int16)
## tensor([300], dtype=torch.int16)
```

### **NumPy conversion**

d.numpy()

It is possible to easily move between NumPy arrays and Tensors via the from\_numpy() function and numpy() method.

```
a = np.eye(3,3)
 torch.from_numpy(a)
## tensor([[1., 0., 0.],
    [0., 1., 0.],
          [0., 0., 1.]], dtype=torch.float64)
 b = np.array([1,2,3])
 torch.from_numpy(b)
## tensor([1, 2, 3])
 c = torch.rand(2,3)
 c.numpy()
## array([[0.28367, 0.65673, 0.23876],
          [0.73128, 0.60122, 0.30433]], dtype=float32)
 d = torch.ones(2,2, dtype=torch.int64)
```

## Math & Logic

Just like NumPy tensors support basic mathematical and logical operations with scalars and other tensors - the PyTorch library provides implementations of most commonly needed mathematical and related functions.

```
torch.ones(2,2) * 7 -1
## tensor([[6., 6.],
         [6., 6.]])
torch.ones(2,2) + torch.tensor([[1,2], [3,4]])
## tensor([[2., 3.],
    [4., 5.]])
2 ** torch.tensor([[1,2], [3,4]])
## tensor([[ 2, 4],
    [ 8, 16]])
 2 ** torch.tensor([[1,2], [3,4]]) > 5
## tensor([[False, False],
```

```
x = torch.rand(2,2)
 torch.ones(2,2) @ x
## tensor([[1.22126317, 1.36931109],
           [1.22126317, 1.36931109]])
##
torch.clamp(x*2-1, -0.5, 0.5)
## tensor([[-0.49049568, 0.25872374],
##
           [ 0.50000000, 0.47989845]])
 torch.mean(x)
## tensor(0.64764357)
 torch.sum(x)
```

### **Broadcasting**

Like NumPy in cases where tensor dimensions do not match, the broadcasting algorithm is used. The rules for broadcasting are:

- Each tensor must have at least one dimension no empty tensors.
- Comparing the dimension sizes of the two tensors, going from last to first:
  - Each dimension must be equal, or
  - One of the dimensions must be of size 1, or
  - The dimension does not exist in one of the tensors.

### **Exercise 1**

Consider the following 6 tensors:

```
a = torch.rand(4, 3, 2)
b = torch.rand(3, 2)
c = torch.rand(2, 3)
d = torch.rand(0)
e = torch.rand(3, 1)
f = torch.rand(1, 2)
```

which of the above could be multiplied together and produce a valid result via broadcasting (e.g. a\*b, a\*c, a\*d, etc.).

Explain why or why not broadcasting was able to be applied in each case.

### **Inplace modification**

In instances where we need to conserve memory it is possible to apply many functions in a way where a new tensor is not created but the original values are replaced. These functions share the same name with the original functions but have a \_ suffix.

```
a = torch.rand(2,2)
 print(a)
## tensor([[0.31861043, 0.29080772],
           [0.41960979, 0.37281448]])
 print(torch.exp(a))
                                                          print(torch.exp_(a))
## tensor([[1.37521553, 1.33750737],
                                                         ## tensor([[1.37521553, 1.33750737],
           [1.52136779, 1.45181501]])
                                                                    [1.52136779, 1.45181501]])
 print(a)
                                                          print(a)
## tensor([[0.31861043, 0.29080772],
                                                         ## tensor([[1.37521553, 1.33750737],
           [0.41960979, 0.37281448]])
                                                                    [1.52136779, 1.45181501]])
For functions without a _ variant, check if the have a to argument which can then be used
instead - see torch.matmul()
```

### Inplace arithmetic

All arithmetic functions are available as methods of the Tensor class,

```
a = torch.ones(2, 2)
 b = torch.rand(2, 2)
 a+h
                                                         a.add (b)
## tensor([[1.37689185, 1.01077938],
                                                        ## tensor([[1.37689185, 1.01077938],
           [1.94549370, 1.76611161]])
                                                                   [1.94549370, 1.76611161]])
 print(a)
                                                         print(a)
                                                        ## tensor([[1.37689185, 1.01077938],
## tensor([[1., 1.],
         [1., 1.]]
                                                                   [1.94549370, 1.76611161]])
##
                                                        ##
 print(b)
                                                         print(b)
## tensor([[0.37689191, 0.01077944],
                                                        ## tensor([[0.37689191, 0.01077944],
           Γ0.94549364, 0.76611167]
                                                                   Γ0.94549364. 0.76611167]
##
                                                        ##
```

### **Changing tensor shapes**

The shape of a tensor can be changed using the view() or reshape() methods. The former guarantees that the result shares data with the original object (but requires contiguity), the latter may or may not copy the data.

```
x = torch.zeros(3, 2)
                                                     x = torch.zeros(3, 2)
v = x.view(2, 3)
                                                     v = x.t()
                                                     z = y.view(6)
## tensor([[0., 0., 0.],
                                                     ## RuntimeError: view size is not compatible with
      [0., 0., 0.]])
                                                     z = y.reshape(6)
x.fill_{-}(1)
                                                     x.fill_{-}(1)
## tensor([[1., 1.],
                                                     ## tensor([[1., 1.],
   [1., 1.],
                                                    ## [1., 1.],
   [1., 1.]])
                                                     ## [1., 1.]])
## tensor([[1., 1., 1.],
                                                    ## tensor([[1., 1., 1.],
     [1., 1., 1.]
                                                               Γ1., 1., 1., 1)
```

### **Adding or removing dimensions**

The squeeze() and unsqueeze() methods can be used to remove or add length 1 dimension(s) to a tensor.

```
x = torch.zeros(1,3,1)
                                                          x = torch.zeros(3,2)
 x.squeeze().shape
                                                          x.unsqueeze(0).shape
## torch.Size([3])
                                                         ## torch.Size([1, 3, 2])
 x.squeeze(0).shape
                                                          x.unsqueeze(1).shape
## torch.Size([3, 1])
                                                         ## torch.Size([3, 1, 2])
 x.squeeze(1).shape
                                                          x.unsqueeze(2).shape
## torch.Size([1, 3, 1])
                                                         ## torch.Size([3, 2, 1])
 x.squeeze(2).shape
                                                          y = x.unsqueeze(1)
                                                          x.fill (1)
## torch.Size([1, 3])
                                                         ## tensor([[1., 1.],
 y = x.squeeze()
                                                                    [1., 1.],
 x.fill_(1)
                                                                    [1., 1.]])
```

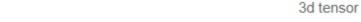

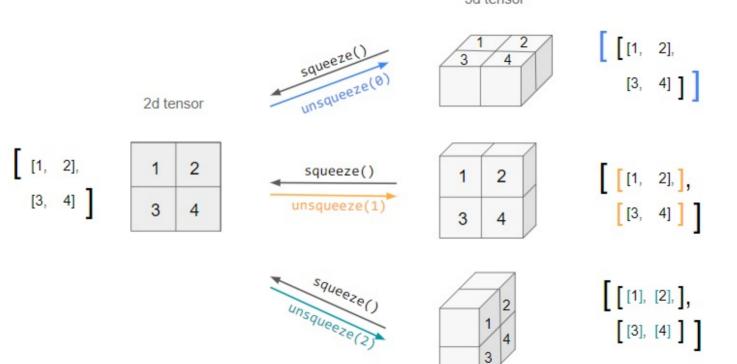

From stackoverflow post by iacob

16/36

### **Exercise 2**

Given the following tensors,

```
a = torch.ones(4,3,2)
b = torch.rand(3)
c = torch.rand(5,3)
```

what reshaping is needed to make it possible so that a \* b and a \* c can be calculated via broadcasting?

# **Autograd**

### **Tensor expressions**

Gradient tracking can be enabled using the requires\_grad argument at initialization, alternatively the requires\_grad flag can be set on tensor or the enable\_grad() context manager used.

```
x = torch.linspace(0, 2, steps=21, requires grad=True)
 Х
## tensor([0.00000000. 0.10000000. 0.20000000. 0.30000001. 0.40000001. 0.50000000.
           0.60000002, 0.69999999, 0.80000001, 0.90000004, 1.00000000, 1.10000002,
##
##
           1.20000005, 1.30000007, 1.39999998, 1.50000000, 1.60000002, 1.70000005,
##
           1.79999995, 1.89999998, 2.00000000], requires_grad=True)
 v = 3*x + 2
## tensor([2.00000000, 2.29999995, 2.59999990, 2.90000010, 3.20000005, 3.500000000,
           3.80000019, 4.09999990, 4.40000010, 4.69999981, 5.00000000, 5.30000019,
##
##
           5.60000038, 5.90000010, 6.19999981, 6.50000000, 6.80000019, 7.10000038,
##
           7.39999962, 7.69999981, 8.000000001, grad_fn=<AddBackward0>)
```

### **Computational graph**

```
y.grad_fn
## <AddBackward0 object at 0x2b1c5d790>
y.grad_fn.next_functions
## ((<MulBackward0 object at 0x2b1c5d250>, 0), (None, 0))
y.grad_fn.next_functions[0][0].next_functions
## ((<AccumulateGrad object at 0x2b1c5d4f0>, 0), (None, 0))
y.grad_fn.next_functions[0][0].next_functions[0][0].next_functions
## ()
```

### **Autogradient**

x.grad

In order to calculate the gradients we use the backward() method on the calculation output tensor (must be a scalar), this then makes the grad attribute available for the input (leaf) tensors.

```
out = v.sum()
 out.backward()
 out
## tensor(105., grad_fn=<SumBackward0>)
 y.grad
## UserWarning: The .grad attribute of a Tensor that is not a leaf Tensor is being accessed. Its .grad attribute
   be populated during autograd.backward(). If you indeed want the .grad field to be populated for a non-leaf To
   use .retain_grad() on the non-leaf Tensor. If you access the non-leaf Tensor by mistake, make sure you acces
   leaf Tensor instead. See github.com/pytorch/pytorch/pull/30531 for more informations. (Triggered internally a
   Users/distiller/project/pytorch/build/aten/src/ATen/core/TensorBody.h:475.)
    return self._grad
##
```

### A bit more complex

```
n = 21
 x = torch.linspace(0, 2, steps=n, requires_grad=True)
 m = torch.rand(n, requires grad=True)
 v = m*x + 2
 y.backward(torch.ones(n))
x.grad
## tensor([0.23227984, 0.72686875, 0.11874896, 0.39512146, 0.71987736, 0.75950843,
##
           0.53108865, 0.64494550, 0.72242016, 0.44158769, 0.36338443, 0.88182861,
           0.98741043. 0.73160070. 0.28143251. 0.06507802. 0.00649202. 0.50345892.
##
           0.30815977, 0.37417805, 0.42968810])
##
m.grad
## tensor([0.00000000, 0.10000000, 0.20000000, 0.30000001, 0.40000001, 0.50000000,
##
           0.60000002, 0.69999999, 0.80000001, 0.90000004, 1.00000000, 1.10000002,
           1.20000005, 1.30000007, 1.39999998, 1.50000000, 1.60000002, 1.70000005,
##
##
           1.79999995, 1.89999998, 2.000000000)
```

## **High-level autograd API**

This allows for the automatic calculation and evaluation of the jacobian and hessian for a function defined used tensors.

```
def f(x, y):
   return 3*x + 1 + 2*y**2 + x*y
 for x in \lceil 0...1. \rceil:
                                                           inputs = (torch.tensor([0.]), torch.tensor([0.]))
   for y in [0.,1.]:
                                                           torch.autograd.functional.hessian(f, inputs)
     print("x = ".x. "v = ".v)
     inputs = (torch.tensor([x]), torch.tensor([y]
                                                          ## ((tensor([[0.]]), tensor([[1.]])), (tensor([[1.
     print(torch.autograd.functional.jacobian(f, i
                                                           inputs = (torch.tensor([1.]), torch.tensor([1.]))
## x = 0.0 y = 0.0
                                                           torch.autograd.functional.hessian(f, inputs)
## (tensor([[3.]]), tensor([[0.]]))
##
                                                          ## ((tensor([[0.]]), tensor([[1.]])), (tensor([[1.
## x = 0.0 y = 1.0
## (tensor([[4.]]), tensor([[4.]]))
##
## x = 1.0 y = 0.0
## (tensor([[3.]]), tensor([[1.]]))
##
```

## **Demo 1 - Linear Regression w/ PyTorch**

### A basic model

```
x = np.linspace(-math.pi, math.pi, 200)
 y = np.sin(x)
 lm = smf.ols("y\sim x+I(x**2)+I(x**3)", data=pd.DataFrame({"x": x, "y": y})).fit()
 print(lm.summary())
##
                          OLS Regression Results
## Dep. Variable:
                                     R-squared:
                                                                  0.991
## Model:
                                OLS Adj. R-squared:
                                                                  0.991
## Method:
                      Least Squares F-statistic:
                                                                  7041.
## Date:
                 Tue, 29 Mar 2022 Prob (F-statistic): 2.96e-199
## Time:
                           14:21:12 Log-Likelihood:
                                                                 254.95
## No. Observations:
                                200 AIC:
                                                                 -501.9
## Df Residuals:
                                     BTC:
                                                                 -488.7
                                196
## Df Model:
## Covariance Type:
                          nonrobust
                 coef std err t
                                             P>|t|
                                                      Γ0.025
                                                                 0.975]
## Intercept 6.104e-17 0.007 8.42e-15 1.000 -0.014 0.014
## x
       0.8546 0.007 128.977 0.000 0.842 0.868
## I(x ** 2) 4.93e-18
                      0.002
                                 3.03e-15
                                         1.000
                                                      -0.003
                                                                  0.003
```

## **Making tensors**

```
yt = torch.tensor(y)
Xt = torch.tensor(lm.model.exog)
bt = torch.randn((Xt.shape[1], 1), dtype=torch.float64, requires_grad=True)

yt_pred = (Xt @ bt).squeeze()

loss = (yt_pred - yt).pow(2).sum()
loss.item()
```

## 8060.669052389756

### **Gradient descent**

Going back to our discussion of optimization and gradient descent awhile back - we can update our guess for b / bt by moving in the direction of the negative gradient. The step size is refered to as the learning rate which we will pick a relatively small value for.

```
learning_rate = 1e-6
loss.backward() # Compute the backward pass
with torch.no_grad():
   bt -= learning_rate * bt.grad # Make the step

bt.grad = None # Reset the gradients

yt_pred = (Xt @ bt).squeeze()
loss = (yt_pred - yt).pow(2).sum()
loss.item()
```

## 7380.58278232608

### **Putting it together**

```
yt = torch.tensor(y).unsqueeze(1)
Xt = torch.tensor(lm.model.exog)
bt = torch.randn((Xt.shape[1], 1), dtype=torch.float64, requires_grad=True)
learning_rate = 1e-5
for i in range(5000):
 yt_pred = Xt @ bt
 loss = (yt_pred - yt).pow(2).sum()
  if i % 500 == 0:
   print(i, loss.item())
  loss.backward()
  with torch.no_grad():
   bt -= learning_rate * bt.grad
    bt.grad = None
```

```
## 0 257680.8304254537

## 500 13.07780707986047

## 1000 2.4863342128971935

## 1500 1.1208859061116399

## 2000 0.9423484068960166
```

## **Comparing results**

## dtype: float64

## Demo 2 - Using a model

### A sample model

```
class Model(torch.nn.Module):
    def __init__(self, beta):
        super().__init__()
        beta.requires_grad = True
        self.beta = torch.nn.Parameter(beta)
    def forward(self, X):
        return X @ self.beta
def training_loop(model, X, y, optimizer, n=1000):
   losses = []
    for i in range(n):
        y_pred = model(X)
        loss = (y_pred.squeeze() - y.squeeze()).pow(2).sum()
        loss.backward()
        optimizer.step()
        optimizer.zero_grad()
        losses.append(loss.item())
    return losses
```

## **Fitting**

### **Results**

```
m.beta

## Parameter containing:
## tensor([-8.40055758e-09, 8.52953434e-01, 2.83126012e-09, -9.25917700e-02],
## requires_grad=True)

plt.figure(figsize=(8,6), layout="constrained")
plt.plot(losses)
plt.show()
```